# L. DOWNLOAD

### [Microsoft Excel For Mac Digital Signature](https://bytlly.com/1uebvm)

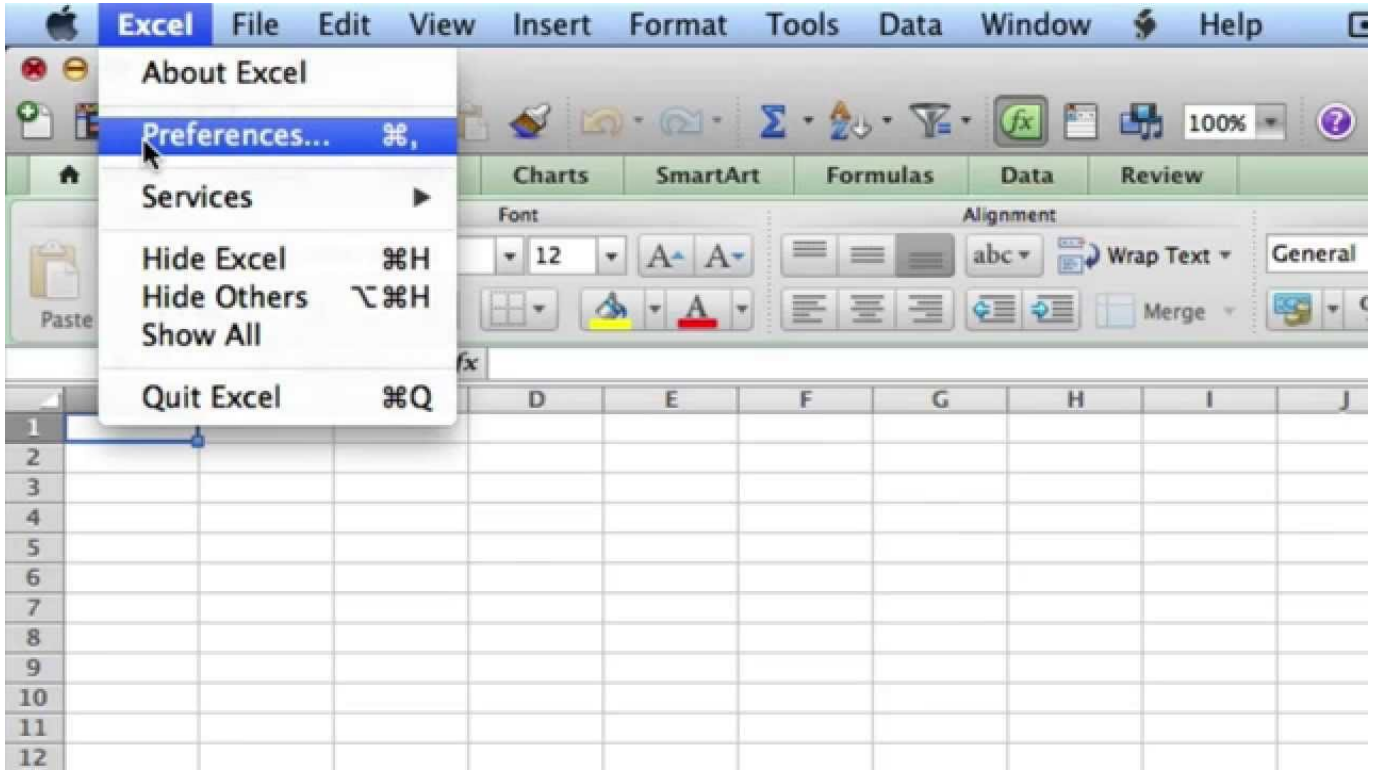

[Microsoft Excel For Mac Digital Signature](https://bytlly.com/1uebvm)

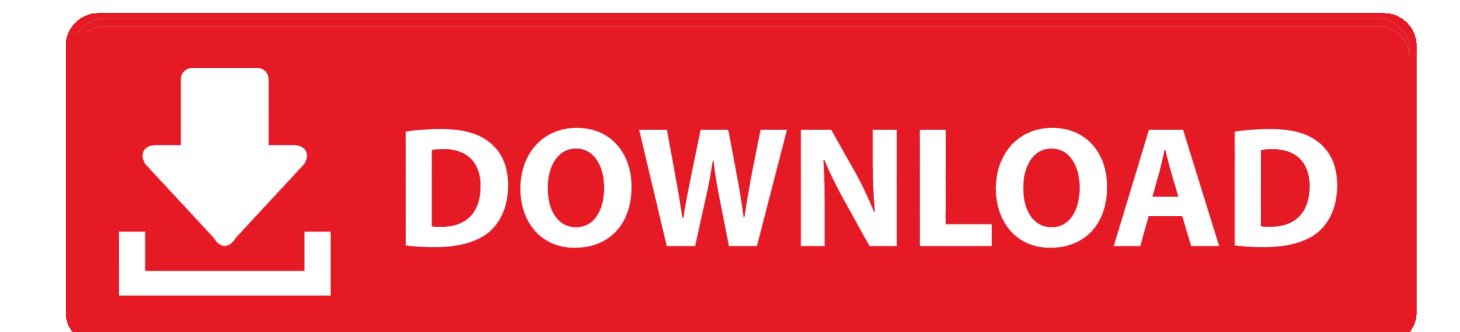

Import Signature Step Open Microsoft Excel Click the 'File' tab, select 'Open,' browse to the spreadsheet and double click.

- 1. microsoft excel digital signature
- 2. microsoft excel insert digital signature
- 3. how to create a digital signature in microsoft excel

All 160 of my Excel 2016 training videos contain everything you need to help pass both the Microsoft Office Excel 2016 Core (77-727), and Expert (77-728) exams and become certified! UDEMY: \$9.. About this tutorial: Video duration: 16: Microsoft Excel 2016 training video on how to use a Digital ID to digitally sign an Excel Workbook, thereby confirming the identity of the person who sent the workbook and is issued by a trusted CA, or Certification Authority.

## **microsoft excel digital signature**

microsoft excel digital signature, microsoft excel digital signature macro, microsoft excel insert digital signature, microsoft excel does not have a valid digital signature, how to create a digital signature in microsoft excel, digital signature in microsoft excel 2010, add a digital signature to a microsoft excel document, how to do digital signature in microsoft excel, microsoft excel electronic signature [Mac Transition Effects For Windows 2018](https://boiling-springs-62382.herokuapp.com/Mac-Transition-Effects-For-Windows-2018.pdf)

Click the 'Insert' tab at the top of the work area Click the 'Picture' button in the 'Illustrations' section. [Muat Turun Al Quran Full](https://whispering-peak-29399.herokuapp.com/Muat-Turun-Al-Quran-Full-By-Mishary-Bin-Rashid-Establishment.pdf) [By Mishary Bin Rashid Establishment](https://whispering-peak-29399.herokuapp.com/Muat-Turun-Al-Quran-Full-By-Mishary-Bin-Rashid-Establishment.pdf)

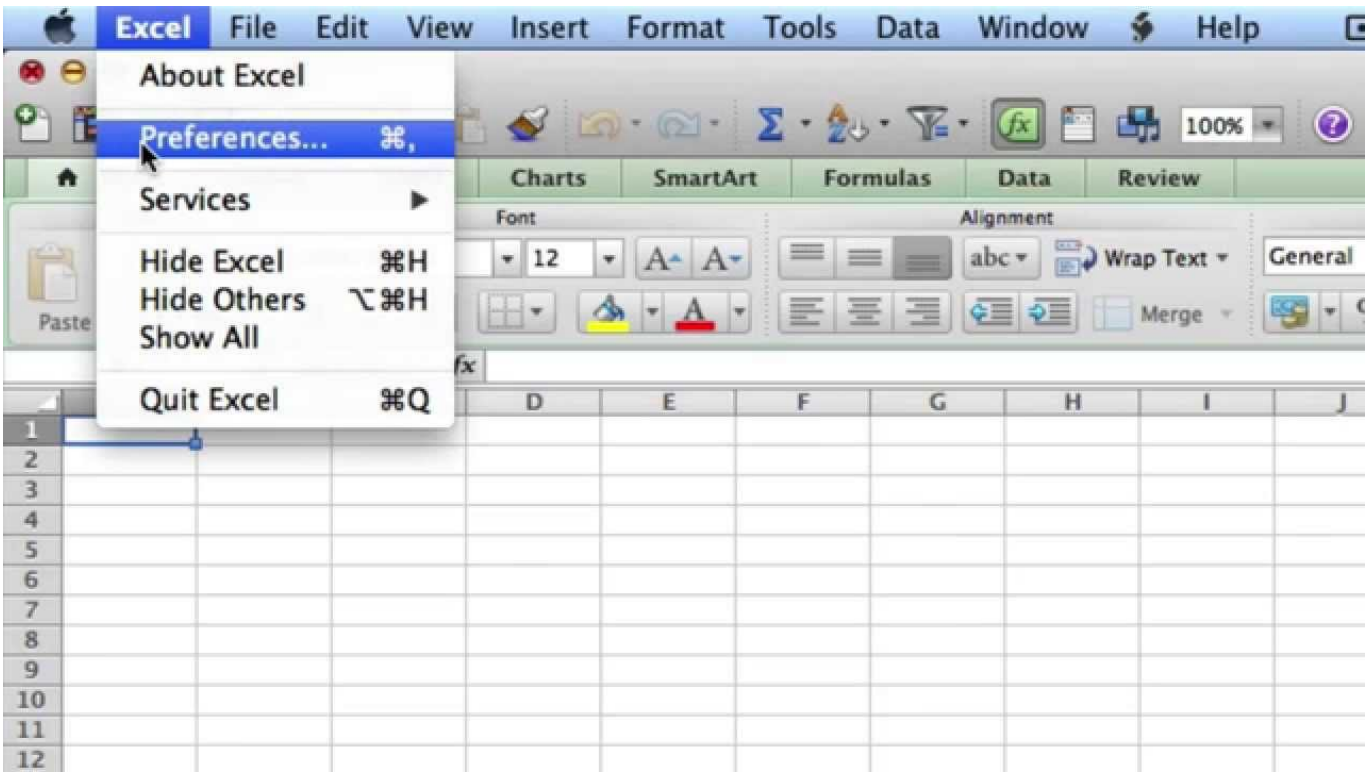

[Download Temple Run Pc Version Free](http://abmenlighsa.epizy.com/Download_Temple_Run_Pc_Version_Free.pdf)

## **microsoft excel insert digital signature**

[Metal Gear Solid 4 3D Models Download](https://boicompnofacp.weebly.com/blog/metal-gear-solid-4-3d-models-download)

 Click on the ok button to continue further Step 3 -- Create your own digital ID As a result, 'Get a Digital ID' window will appear on your screen.. First of all, open the excel workbook that you want to add a digital signature to.. You can track the signature and check if the signature is still valid The signature will become invalid the minute the signed content is modified.. Browse to the previously-created graphic file containing your signature Add or remove a digital signature in Office files This article explains digital signatures (also known as digital ID), what they can be used for, and how you can use digital signatures in the following Microsoft Office programs: Word, Excel, and PowerPoint. [Ultimo Reino Ativador download \[crack\]](https://ultimo-reino-ativador-download-crack-87.peatix.com/view)

# **how to create a digital signature in microsoft excel**

### [Bizerba Terminal St Manual](https://mikesaveme.doodlekit.com/blog/entry/13875501/bizerba-terminal-st-manual)

In Excel, digital signatures help the user make sure that there were no changes made to the document.. Step 1 -- Add a digital signature Follow this step by step guide to learn how to create and add a digital signature in Excel.. This allows you to verify the document's integrity In Excel, you can add a digital signature.. Don't forget to check out our site for more free how-to videos! our feed - join us on facebook - our group in Google+ If any changes are made to the document, the digital signature will turn invalid.. 99 on any of my videos Use code YOUTUBE18 Visit and sign up at: PATREON: \$2 a month for access to all videos!Incoming search terms:  $\cdots \cdots \cdots \cdots$  Categories: //by August 17, 2018.. This feature provides users with the ability to verify a document's integrity However, Microsoft cannot warrant a digital signature's legal enforceability.. Once you are there, click on the Microsoft icon available in the extreme top left corner.. Step 2 -- Acknowledge the warning message As a result, a warning message will appear on your screen.. In this tutorial, we will teach you how to create and add a digital signature in Excel. e828bfe731 [Download Free Calvin Richardson Country Boy Rapidshare Library](http://forthmabe.yolasite.com/resources/Download-Free-Calvin-Richardson-Country-Boy-Rapidshare-Library.pdf)

e828bfe731

[Velamma Episode 4 Family Picnic Free Download](https://chamlaiprizto.mystrikingly.com/blog/velamma-episode-4-family-picnic-free-download)